Материально-технические условия реализации образовательной программы Учебный корпус Амурская, 90

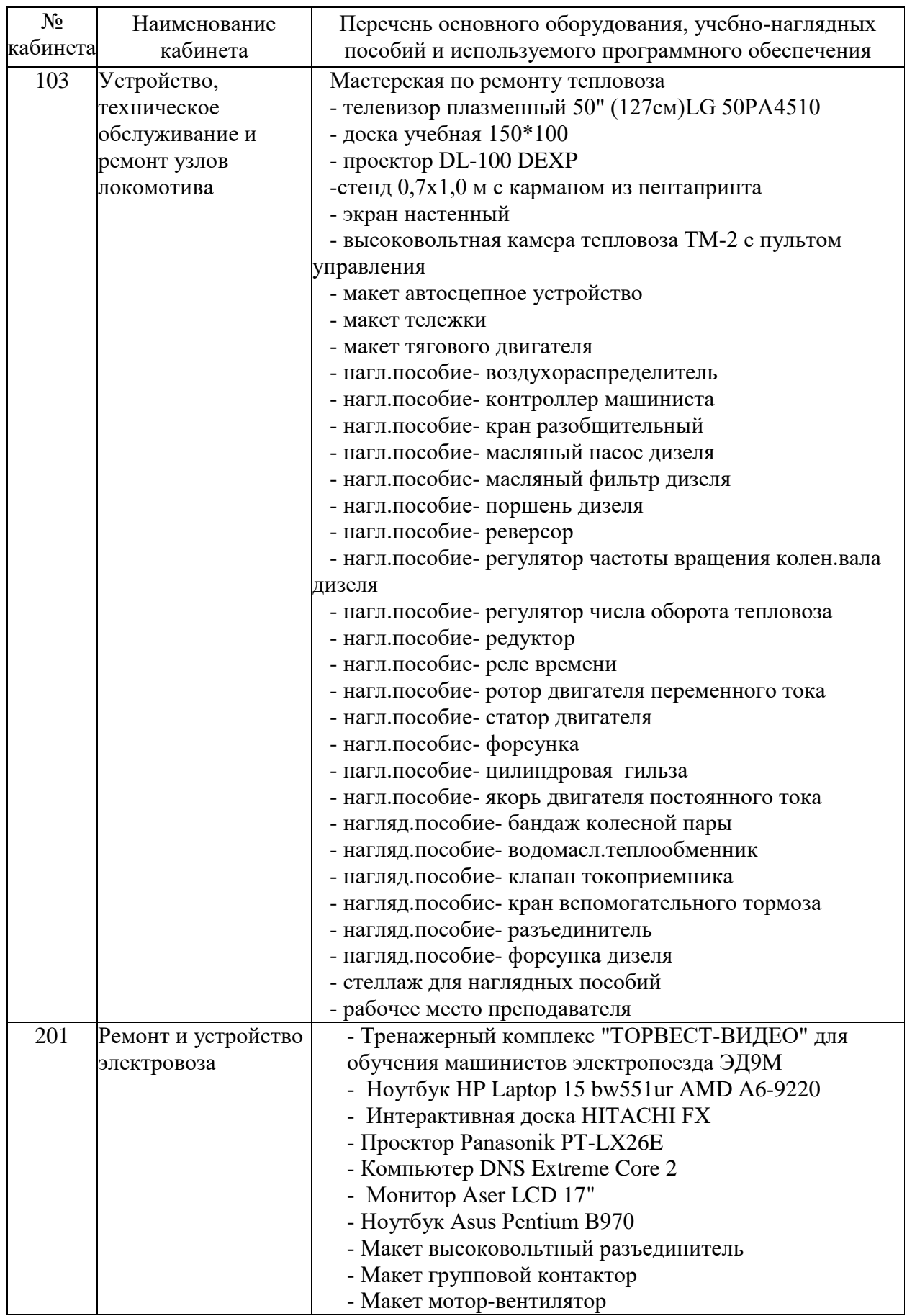

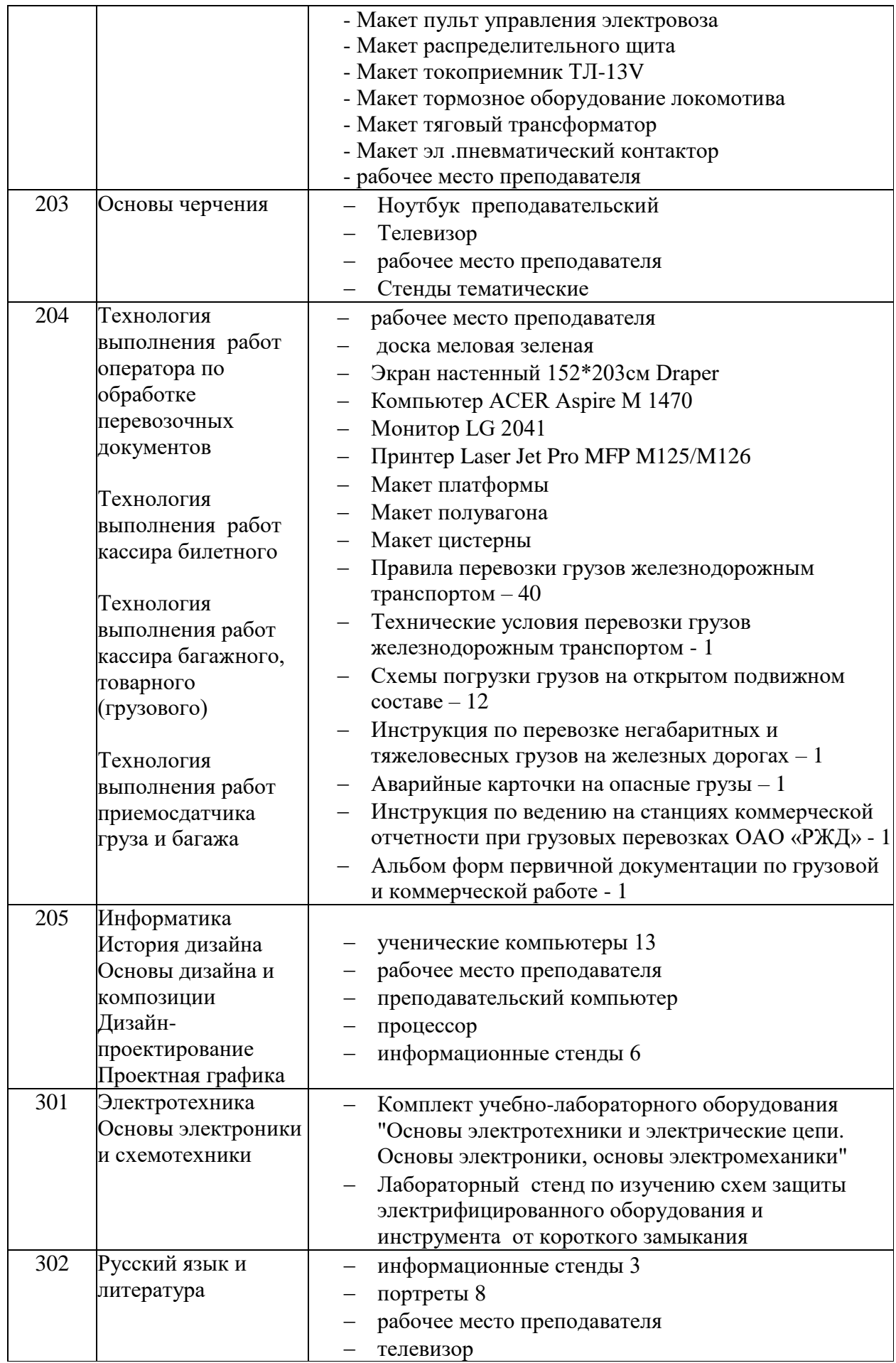

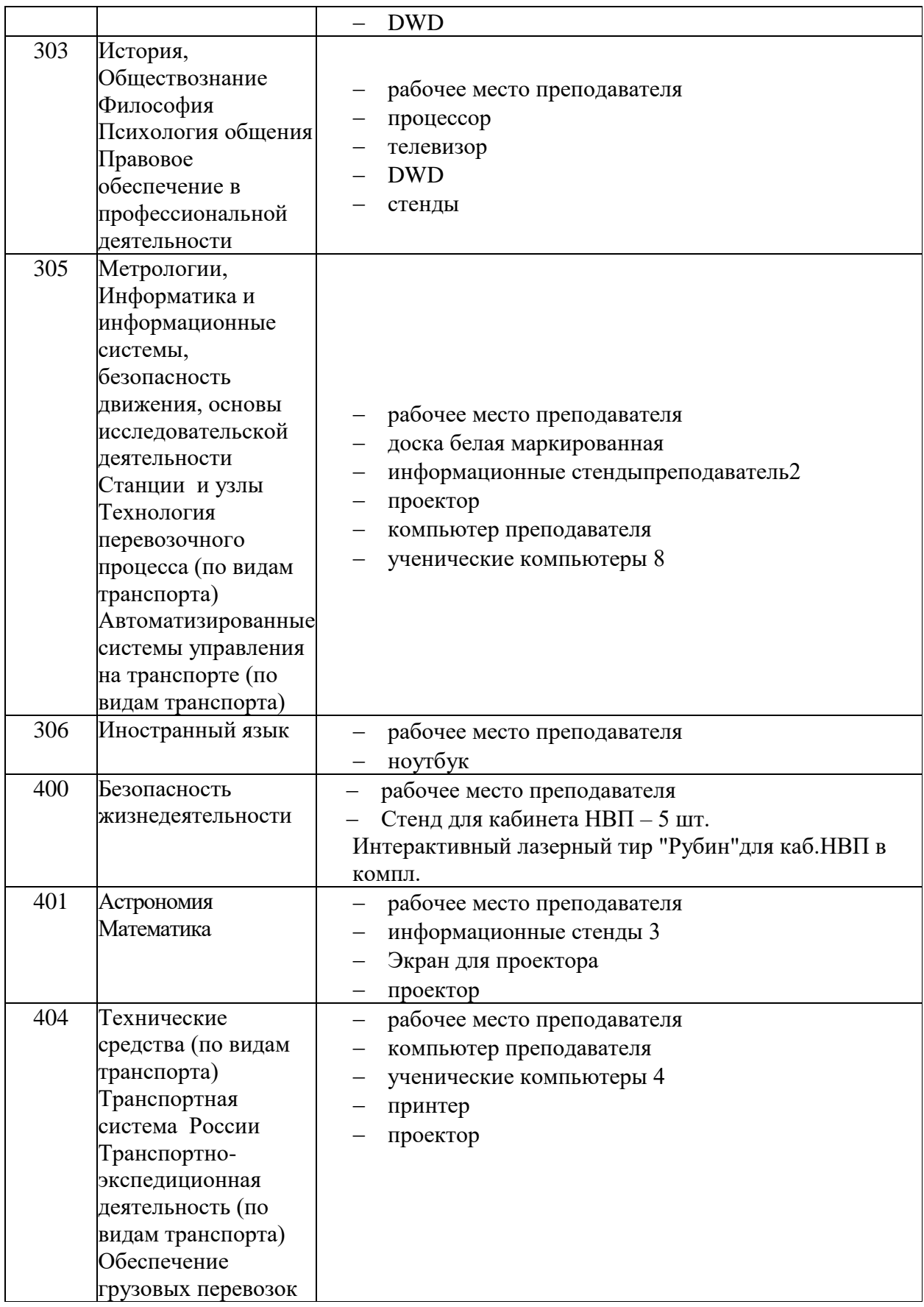